## **Standard:**

*6.MS-ESS1-5(MA). Use graphical displays to illustrate that Earth and its solar system are one of many in of the Milky Way galaxy, which is one of billions of galaxies in the universe.*

## *Stage 1*

*a.) Complete slides 2-3 of Explain Everything project.*

## *Stage 2 - Artistic Visual Representation (GROUP PROJECT)*

*a.) Plan to create an artistic visual representation of one level of the universe. See project rubric for clear expectations of what skills should be demonstrated in this project.*

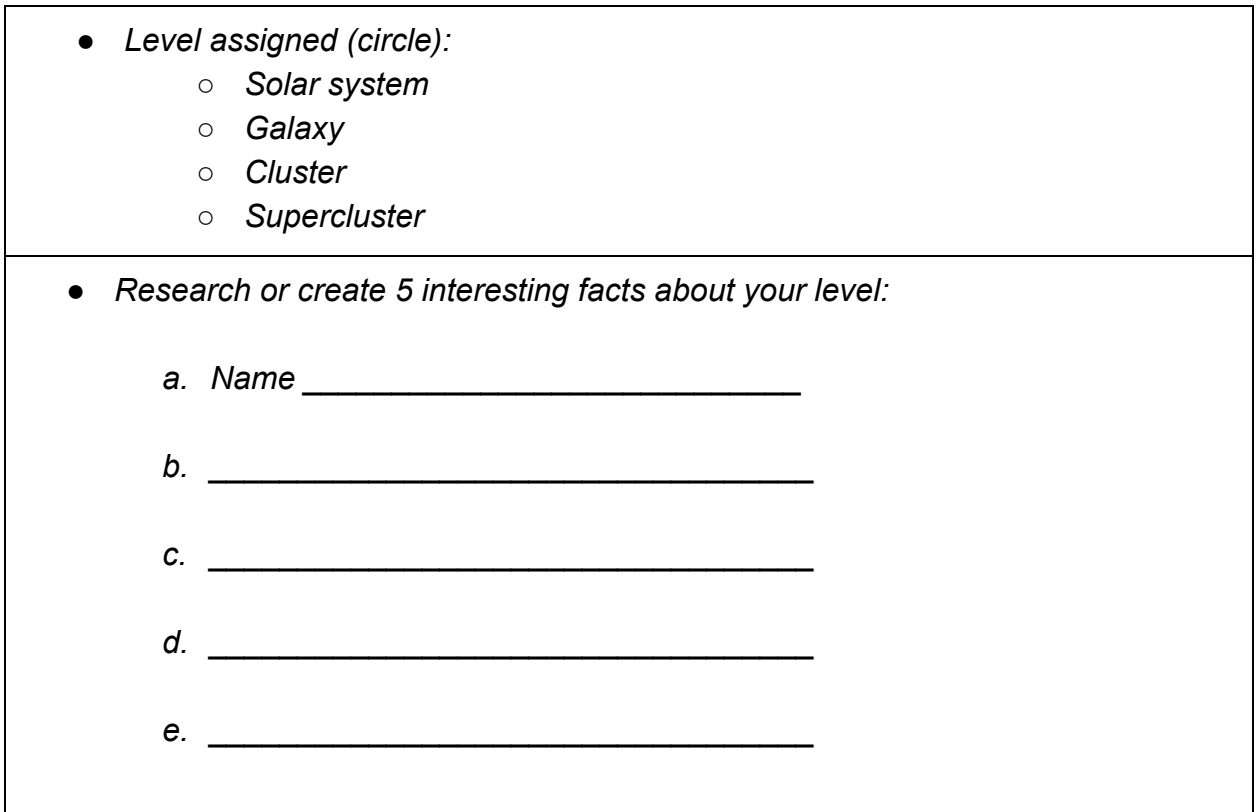

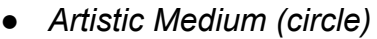

- *○ 3D model*
- *○ Painting*
- *○ other:\_\_\_\_\_\_\_\_\_\_\_\_\_\_\_\_\_\_*

*● List Materials needed:*

*● Sketch what you think your final product might look like below:*

*b.) Final Product of visual representation:*

*Requirement:*

- ❏ *Creative & captivating artistic visual representation of your assigned level* ❏ *[Creativity - click here for creativity expectations in final product](https://docs.google.com/document/d/1E0vTlfuIyOf7_aZAiTBe3CkancDZo5TFEKBcp_g0VaI/edit?usp=sharing)*
- ❏ *Information:*
	- ❏ *Type of Assigned level*
		- ❏ *ex. Assigned level = Galaxy*
	- ❏ *Name of your specific level*
		- ❏ *ex. Specific Name = Milky Way Galaxy*
	- ❏ *2-3 Interesting facts somewhere clearly written on art project*
	- ❏ *Group member names*

## *Stage 3 - Digital Universe (INDIVIDUAL PROJECT)*

*a.) Take a picture.*

- ❏ *Take a picture of your art project on your camera roll. Be sure to only capture the project, nothing beyond the black background of your project.*
- ❏ *Upload your picture into [the following folder](https://drive.google.com/drive/folders/12MxEJzuY2S_NUPlLONsvlG5ObO_8NW9K?usp=sharing) make sure to choose the correct level folder based on your assigned level of the universe!*
	- ❏ *Rename your picture with the SPECIFIC NAME of your part of the universe ex. "Milky Way", "Local Group"*
- *b.) Explain Everything.*
	- ❏ *Go to slide 3 (or next blank slide) of Explain Everything project.*
	- ❏ *Create a visual representation of the entire universe using the student project pictures within the folders*
	- ❏ *Record yourself explaining how and why you set up your digital universe the way you did*